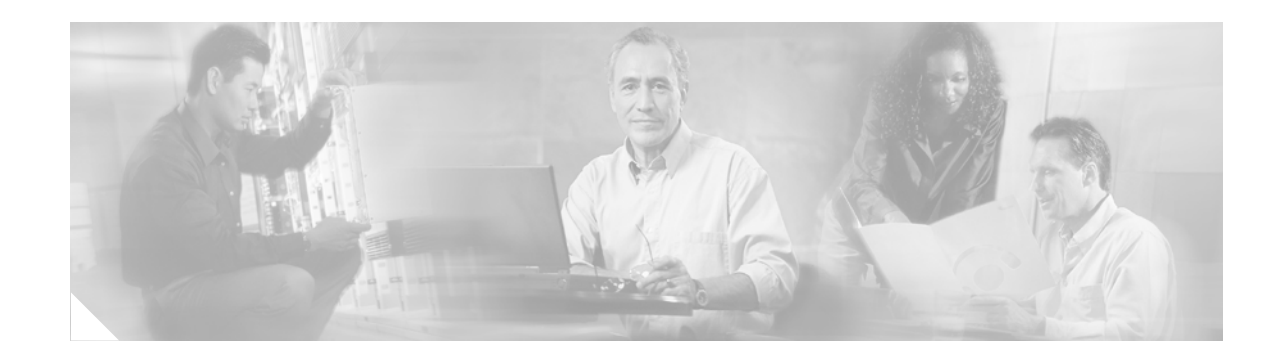

# **OSPF Support for Fast Hello Packets**

The OSPF Support for Fast Hello Packets feature provides a way to configure the sending of hello packets in intervals less than 1 second. Such a configuration would result in faster convergence in an Open Shortest Path First (OSPF) network.

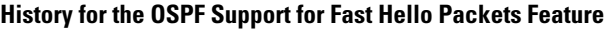

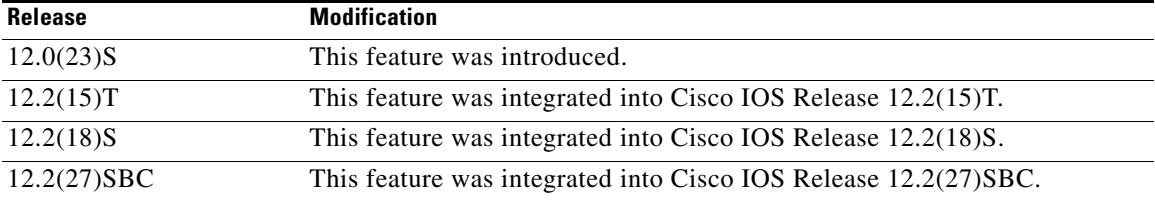

#### **Finding Support Information for Platforms and Cisco IOS Software Images**

Use Cisco Feature Navigator to find information about platform support and Cisco IOS software image support. Access Cisco Feature Navigator at [http://www.cisco.com/go/fn.](http://www.cisco.com/go/fn) You must have an account on Cisco.com. If you do not have an account or have forgotten your username or password, click **Cancel** at the login dialog box and follow the instructions that appear.

#### **Contents**

- **•** [Prerequisites for OSPF Support for Fast Hello Packets, page 2](#page-1-0)
- **•** [Information About OSPF Support for Fast Hello Packets, page 2](#page-1-1)
- **•** [How to Configure OSPF Fast Hello Packets, page 3](#page-2-0)
- **•** [Configuration Examples for OSPF Support for Fast Hello Packets, page 4](#page-3-0)
- **•** [Additional References, page 5](#page-4-0)
- **•** [Command Reference, page 6](#page-5-0)

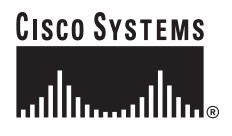

Ι

### <span id="page-1-0"></span>**Prerequisites for OSPF Support for Fast Hello Packets**

OSPF must be configured in the network already or configured at the same time as the OSPF Support for Fast Hello Packets feature.

### <span id="page-1-1"></span>**Information About OSPF Support for Fast Hello Packets**

The following sections describe concepts related to OSPF support for fast hello packets:

- **•** [OSPF Hello Interval and Dead Interval, page 2](#page-1-2)
- **•** [OSPF Fast Hello Packets, page 2](#page-1-3)
- **•** [Benefits of OSPF Fast Hello Packets, page 3](#page-2-1)

#### <span id="page-1-2"></span>**OSPF Hello Interval and Dead Interval**

OSPF hello packets are packets that an OSPF process sends to its OSPF neighbors to maintain connectivity with those neighbors. The hello packets are sent at a configurable interval (in seconds). The defaults are 10 seconds for an Ethernet link and 30 seconds for a non broadcast link. Hello packets include a list of all neighbors for which a hello packet has been received within the *dead interval*. The dead interval is also a configurable interval (in seconds), and defaults to four times the value of the hello interval. The value of all hello intervals must be the same within a network. Likewise, the value of all dead intervals must be the same within a network.

These two intervals work together to maintain connectivity by indicating that the link is operational. If a router does not receive a hello packet from a neighbor within the dead interval, it will declare that neighbor to be down.

#### <span id="page-1-3"></span>**OSPF Fast Hello Packets**

OSPF fast hello packets refer to hello packets being sent at intervals of less than 1 second. To understand fast hello packets, you should already understand the relationship between OSPF hello packets and the dead interval. See the section ["OSPF Hello Interval and Dead Interval" section on page 2](#page-1-2).

OSPF fast hello packets are achieved by using the **ip ospf dead-interval** command. The dead interval is set to 1 second, and the hello-multiplier value is set to the number of hello packets you want sent during that 1 second, thus providing subsecond or "fast" hello packets.

When fast hello packets are configured on the interface, the hello interval advertised in the hello packets that are sent out this interface is set to 0. The hello interval in the hello packets received over this interface is ignored.

The dead interval must be consistent on a segment, whether it is set to 1 second (for fast hello packets) or set to any other value. The hello multiplier need not be the same for the entire segment as long as at least one hello packet is sent within the dead interval.

#### <span id="page-2-1"></span>**Benefits of OSPF Fast Hello Packets**

The benefit of the OSPF Fast Hello Packets feature is that your OSPF network will experience faster convergence time than it would without fast hello packets. This feature allows you to detect lost neighbors within 1 second. It is especially useful in LAN segments, where neighbor loss might not be detected by the Open System Interconnection (OSI) physical layer and data-link layer.

# <span id="page-2-0"></span>**How to Configure OSPF Fast Hello Packets**

The following section describes how to enable OSPF fast hello packets:

**•** [Configuring OSPF Fast Hello Packets, page 3](#page-2-2)

## <span id="page-2-2"></span>**Configuring OSPF Fast Hello Packets**

This section describes how to configure OSPF fast hello packets.

#### **SUMMARY STEPS**

- **1. enable**
- **2. configure terminal**
- **3. interface** *type number*
- **4. ip ospf dead-interval minimal hello-multiplier** *multiplier*
- **5. end**
- **6. show ip ospf interface** [*interface-type interface-number*]

#### **DETAILED STEPS**

 $\mathbf I$ 

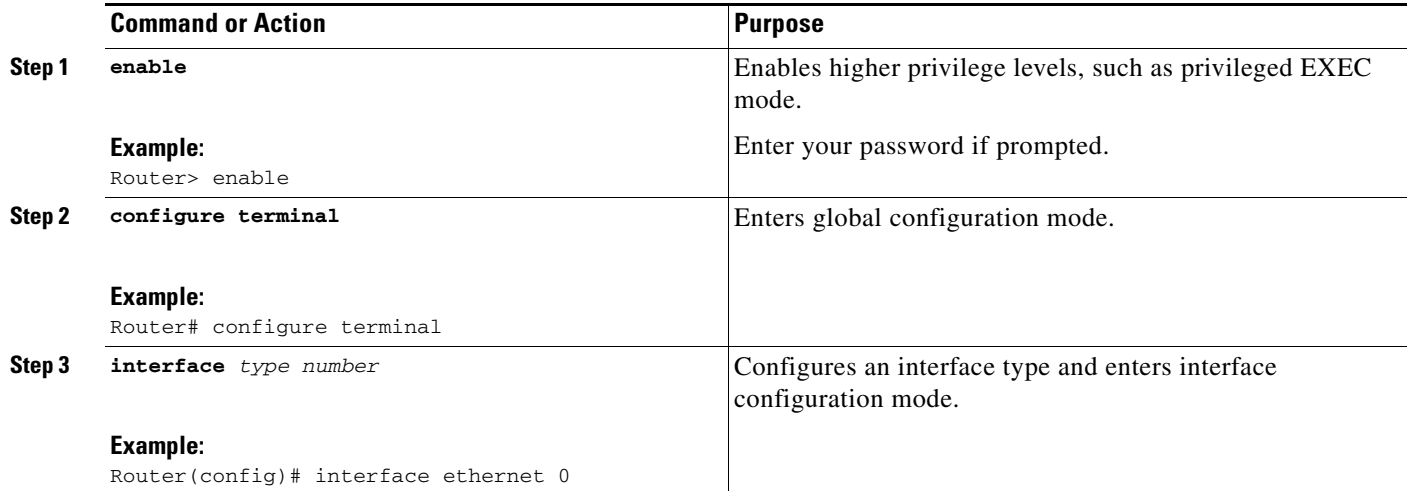

Ι

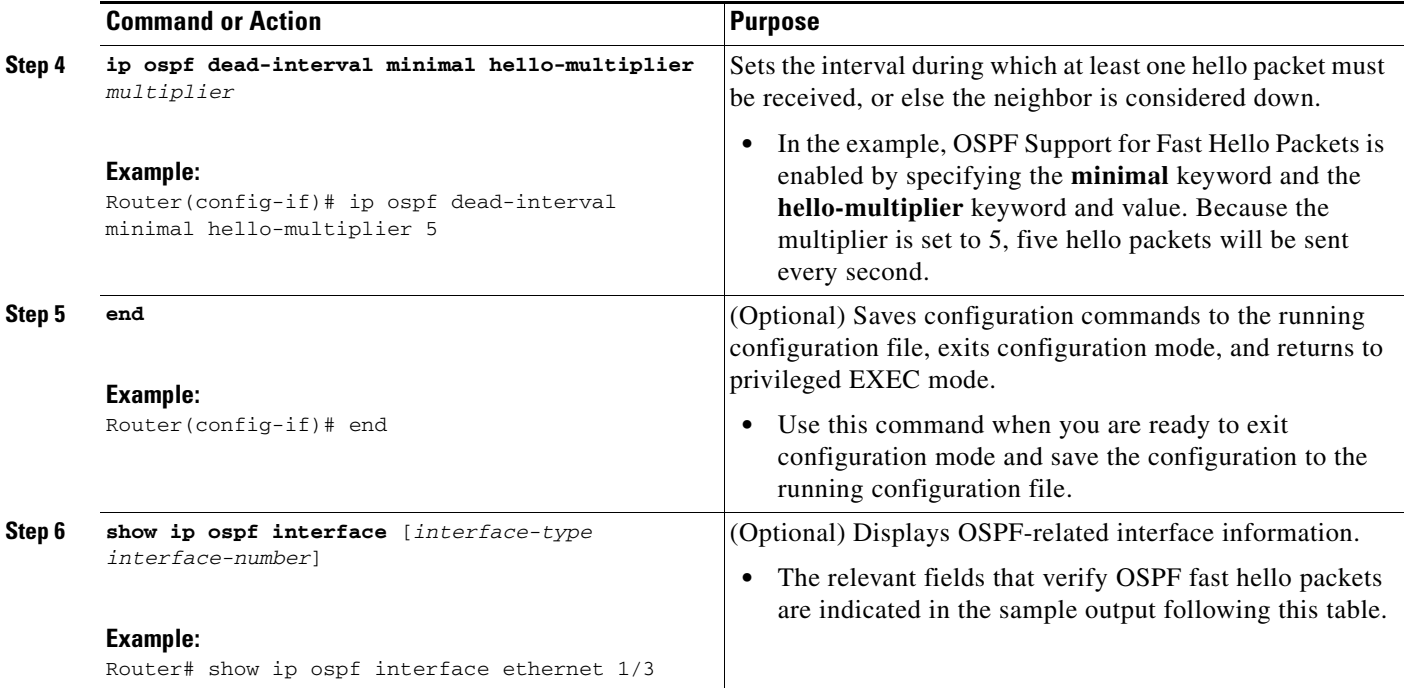

#### **Examples**

The following example output verifies that OSPF Support for Fast Hello Packets is configured. In the line that begins with "Timer intervals configured," the hello interval is 200 milliseconds, the dead interval is 1 second, and the next hello packet is due in 76 milliseconds.

```
Router# show ip ospf interface ethernet 1/3
```

```
Ethernet1/3 is up, line protocol is up
  Internet Address 172.16.1.2/24, Area 0
   Process ID 1, Router ID 172.17.0.2, Network Type BROADCAST, Cost:1
  Transmit Delay is 1 sec, State DR, Priority 1
   Designated Router (ID) 172.17.0.2, Interface address 172.16.1.2
  Backup Designated router (ID) 172.16.0.1, Interface address 172.16.1.1
  Timer intervals configured, Hello 200 msec, Dead 1, Wait 1, Retransmit 5
    Hello due in 76 msec
Index 2/2, flood queue length 0
  Next 0x0(0)/0x0(0)
  Last flood scan length is 2, maximum is 3
  Last flood scan time is 0 msec, maximum is 0 msec
  Neighbor Count is 1, Adjacent neighbor count is 1
     Adjacent with neighbor 172.16.0.1 (Backup Designated Router)
   Suppress hello for 0 neighbor(s)
```
### <span id="page-3-0"></span>**Configuration Examples for OSPF Support for Fast Hello Packets**

The following section provides a configuration example:

**•** [OSPF Fast Hello Packets: Example, page 5](#page-4-1)

#### <span id="page-4-1"></span>**OSPF Fast Hello Packets: Example**

The following example configures OSPF fast hello packets; the dead interval is 1 second and five hello packets are sent every second:

```
interface ethernet 1
ip ospf dead-interval minimal hello-multiplier 5
```
# <span id="page-4-0"></span>**Additional References**

The following sections provide references related to OSPF Support for Fast Hello Packets.

#### **Related Documents**

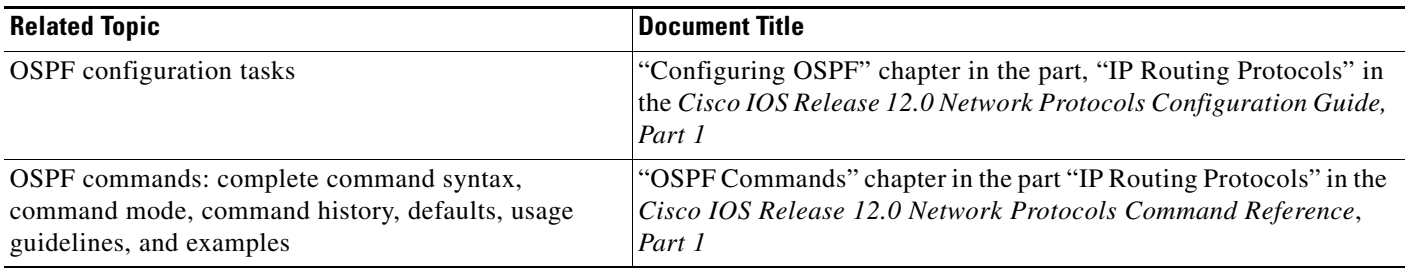

#### **Standards**

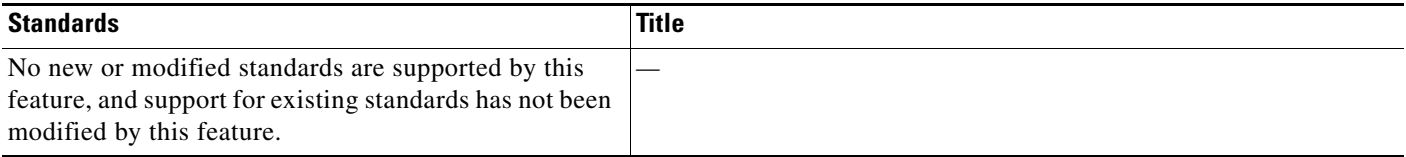

### **MIBs**

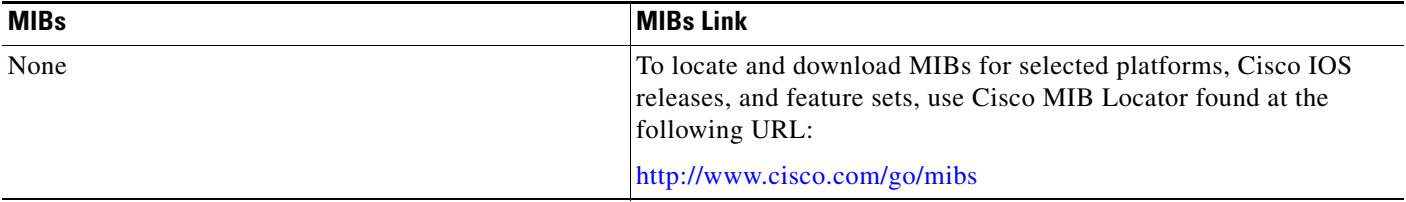

#### **RFCs**

 $\overline{\phantom{a}}$ 

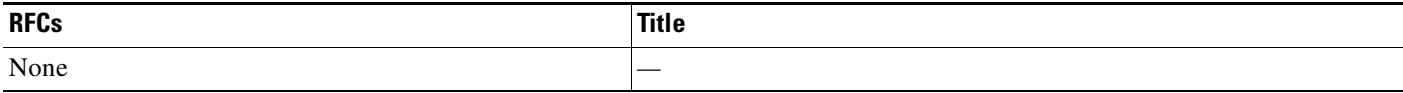

 $\mathsf I$ 

### **Technical Assistance**

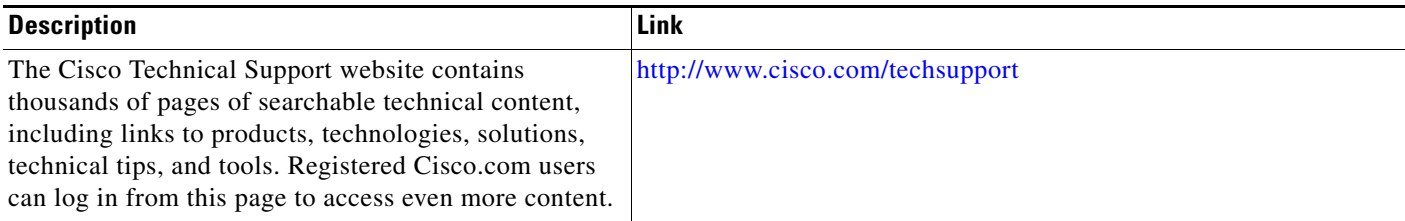

# <span id="page-5-0"></span>**Command Reference**

This section documents a modified command only.

**• [ip ospf dead-interval](#page-6-0)**

# <span id="page-6-0"></span>**ip ospf dead-interval**

To set the interval during which at least one hello packet must be received from a neighbor before the router declares that neighbor down, use the **ip ospf dead-interval** command in interface configuration mode. To restore the default value, use the **no** form of this command.

**ip ospf dead-interval** {*seconds* | **minimal hello-multiplier** *multiplier*}

**no ip ospf dead-interval**

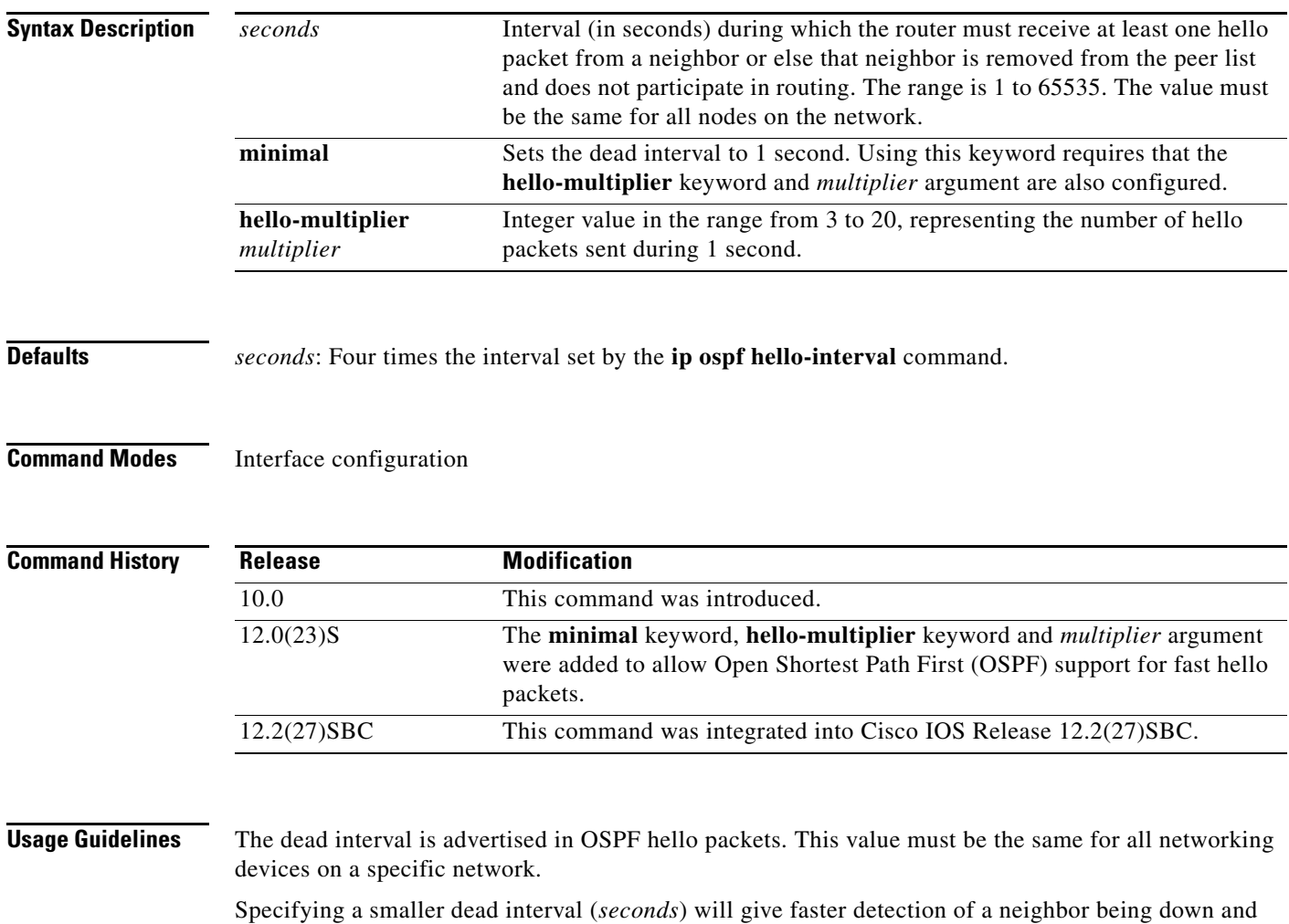

improve convergence, but might cause more routing instability.

#### **OSPF Support for Fast Hello Packets**

 $\Gamma$ 

By specifying the **minimal** and **hello-multiplier** keywords with a *multiplier* argument, you are enabling OSPF fast hello packets. The **minimal** keyword sets the dead interval to 1 second, and the hello-multiplier value sets the number of hello packets sent during that 1 second, thus providing subsecond or "fast" hello packets.

Ι

When fast hello packets are configured on the interface, the hello interval advertised in the hello packets that are sent out this interface is set to 0. The hello interval in the hello packets received over this interface is ignored.

The dead interval must be consistent on a segment, whether it is set to 1 second (for fast hello packets) or set to any other value. The hello multiplier need not be the same for the entire segment as long as at least one hello packet is sent within the dead interval.

Use the **show ip ospf interface** command to verify the dead interval and fast hello interval.

**Examples** The following example sets the OSPF dead interval to 20 seconds:

```
interface ethernet 1
ip ospf dead-interval 20
```
The following example configures OSPF fast hello packets; the dead interval is 1 second and there are five hello packets sent every second:

```
interface ethernet 1
ip ospf dead-interval minimal hello-multiplier 5
```
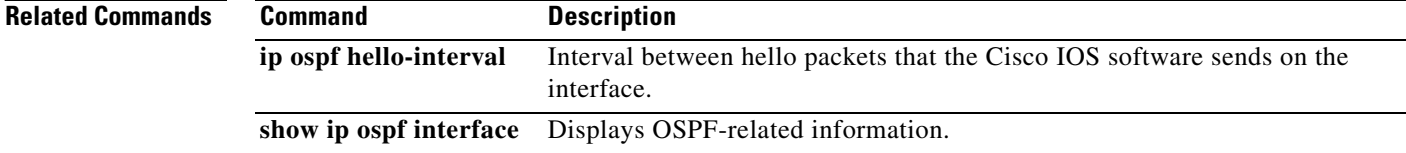

CCVP, the Cisco logo, and Welcome to the Human Network are trademarks of Cisco Systems, Inc.; Changing the Way We Work, Live, Play, and Learn is a service mark of Cisco Systems, Inc.; and Access Registrar, Aironet, Catalyst, CCDA, CCDP, CCIE, CCIP, CCNA, CCNP, CCSP, Cisco, the Cisco Certified Internetwork Expert logo, Cisco IOS, Cisco Press, Cisco Systems, Cisco Systems Capital, the Cisco Systems logo, Cisco Unity, Enterprise/Solver, EtherChannel, EtherFast, EtherSwitch, Fast Step, Follow Me Browsing, FormShare, GigaDrive, HomeLink, Internet Quotient, IOS, iPhone, IP/TV, iQ Expertise, the iQ logo, iQ Net Readiness Scorecard, iQuick Study, LightStream, Linksys, MeetingPlace, MGX, Networkers, Networking Academy, Network Registrar, PIX, ProConnect, ScriptShare, SMARTnet, StackWise, The Fastest Way to Increase Your Internet Quotient, and TransPath are registered trademarks of Cisco Systems, Inc. and/or its affiliates in the United States and certain other countries.

All other trademarks mentioned in this document or Website are the property of their respective owners. The use of the word partner does not imply a partnership relationship between Cisco and any other company. (0711R)

© 2002–2003, 2005 Cisco Systems, Inc. All rights reserved.